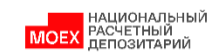

## НКО АО НРД

# Руководство пользователя API NSD

Последнее обновление: 22/04/2024

## Содержание

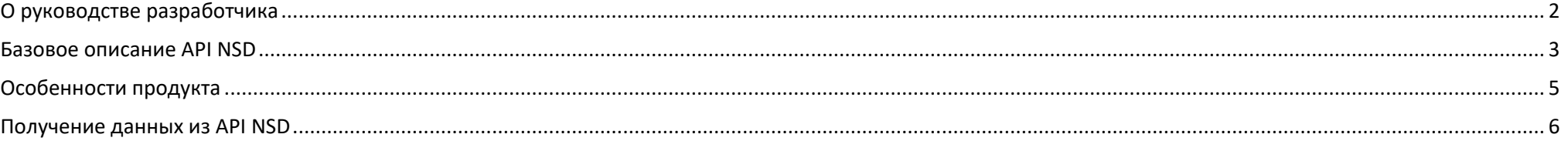

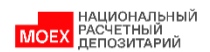

#### <span id="page-1-0"></span>О руководстве пользователя

#### Цель документа

Документ предоставляется пользователям API NSD в целях ознакомления с техническими особенностями сервиса.

#### Целевая аудитория

Настоящее руководство публикуется для пользователей продукта API NSD, заинтересованных в изучении расширенных возможностей технического взаимодействия.

#### Терминология

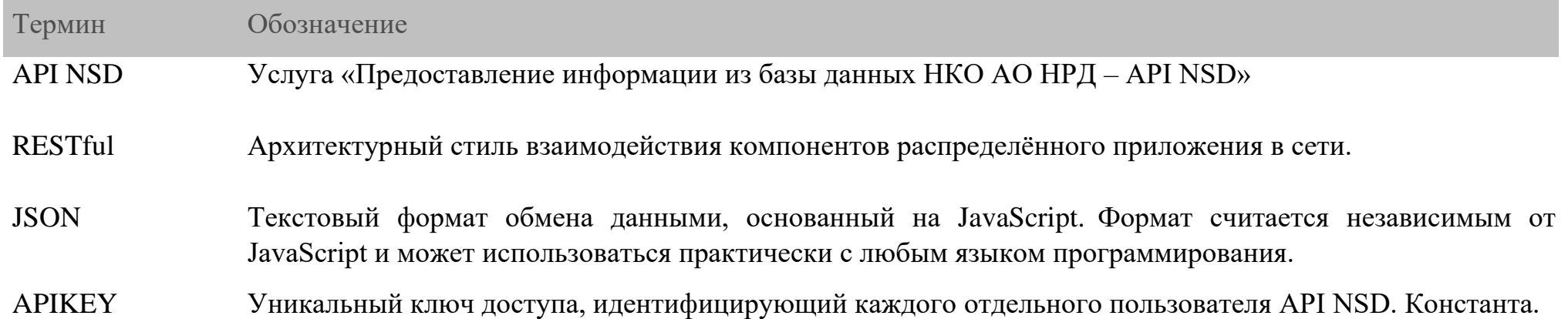

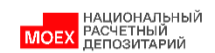

#### <span id="page-2-0"></span>Базовое описание API NSD

#### Введение

Программный интерфейс базы данных НКО AO HPД - API NSD функционирует в рамках технологической платформы nsddata.ru и служит в целях предоставления клиентским приложениям информации о выпусках финансовых инструментов, связанных организациях и корпоративных действиях. Взаимодействие с сервером и передача данных для аутентификации осуществляется по протоколу HTTP(S) (TLS 1.3), данные возвращаются в формате JSON. API NSD является RESTful системой.

#### Поддерживаемые платформы и языки программирования

Архитектура решения не ограничивает напрямую использование каких-либо платформ и языков программирования. Однако, платформа и язык программирования, с помощью которых осуществляется обработка данных, возвращаемых API NSD, должны соответствовать следующим минимальным требованиям: доступна обработка JSON формата данных; возможно чтение информации через интернет-соединение.

#### Спецификация

В спецификации сервиса можно выделить следующие технологические особенности:

- HTTP $(S)$  1.1
- $\cdot$  TLS 1.3

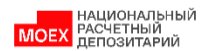

#### **Архитектура**

Следующая диаграмма полезна для общего уровня понимания архитектуры API NSD во взаимодействии с клиентским приложением. В нижней части диаграммы представлена технологическая платформа nsddata.ru, где расположен сервис API NSD. В верхней части диаграммы расположены клиентские приложения. На шаге 1 клиент создаёт HTTP(S) соединение и отправляет запрос на получение данных API NSD, на шаге 2 клиент читает ответ API NSD и проводит внутренние процедуры (например, валидация согласно JSON схеме и т.д.).

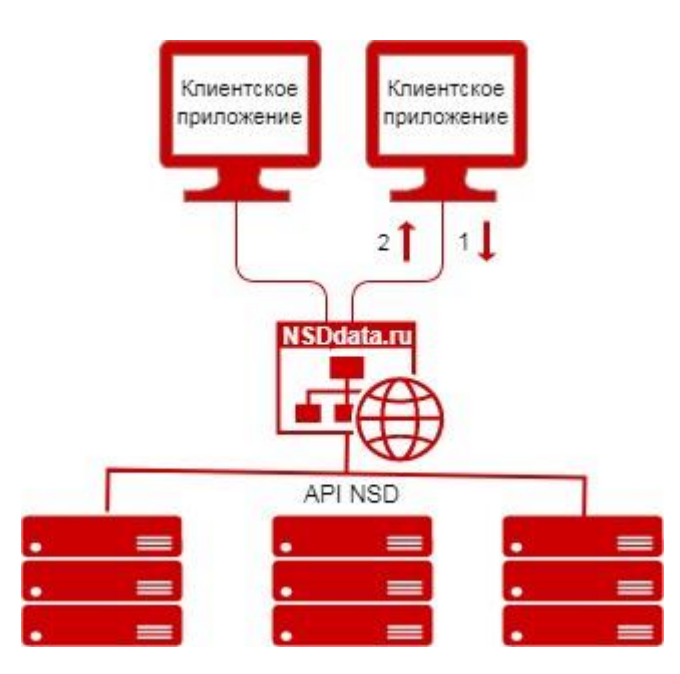

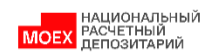

## <span id="page-4-0"></span>**Особенности продукта**

Пользователи API NSD, при разработке приложения, должны учитывать следующие технологические особенности:

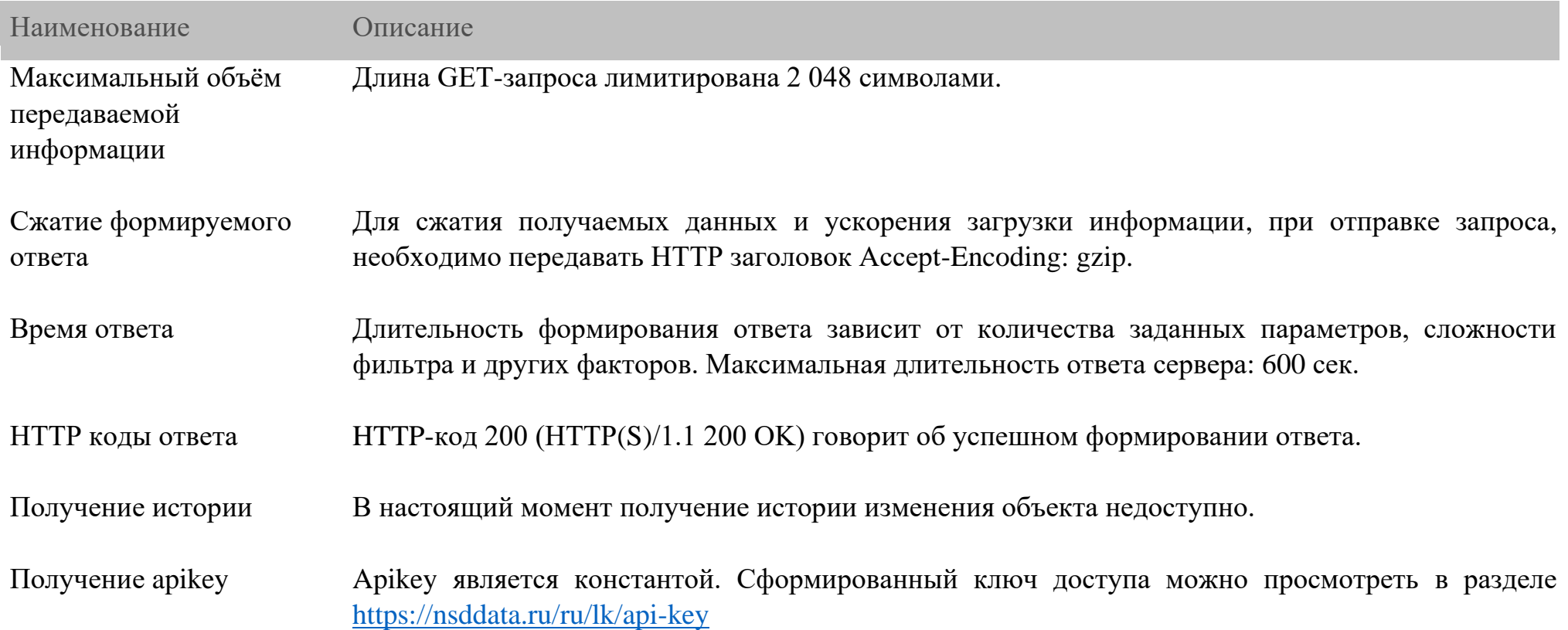

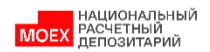

## <span id="page-5-0"></span>**Получение данных из API NSD**

#### **Методы: getSecurities, getCompanies, getCorpActions и getDictionaries**

Методы API NSD возвращают структурированные данные в формате JSON. Отличие перечисленных методов состоит в головном объекте. Кроме того, в методе getDictionaries записывается описание вложенных справочников. Таким образом, API NSD возвращает представленные ниже виды структурированных данных:

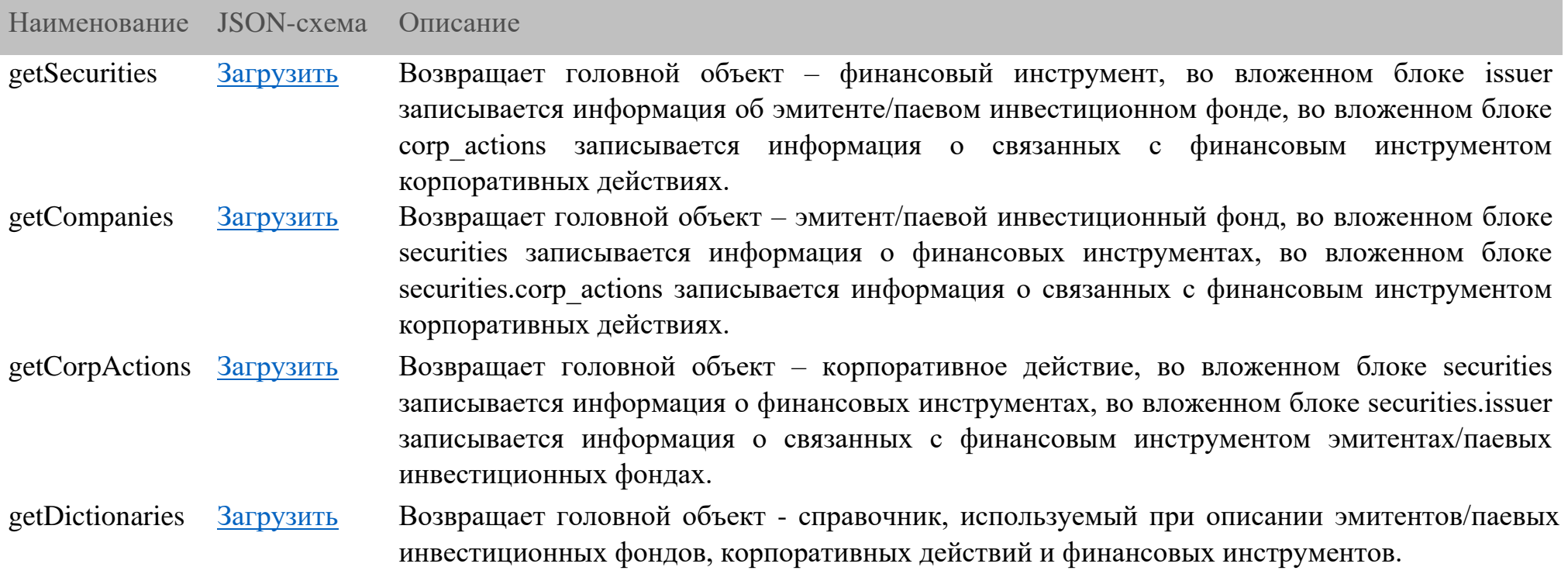

## Пример обращения к API NSD и доступные параметры

В общем случае, для получения данных необходимо сформировать запрос следующего вида: https://nsddata.ru/api/get/<метод: securities|companies|corpactions|dictionaries>?<apikey=(ключ доступа)>&<limit=(количество объектов)> [&skip=(количество объектов)] [&filter=(фильтр)] [&include=(список атрибутов)] [&exclude=(список атрибутов)]

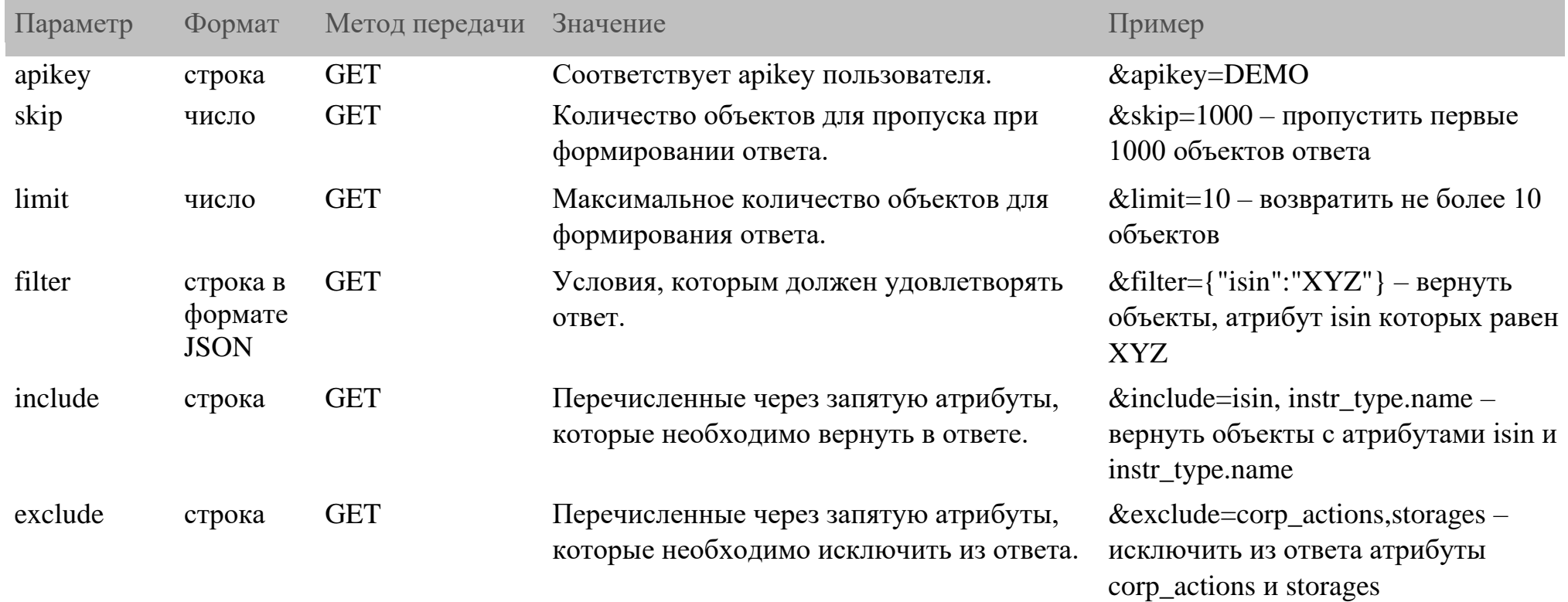

Параметры, указанные в <угловых скобках> - обязательные; указанные в [квадратных скобках] - необязательные. Детальное описание параметров приведено далее:

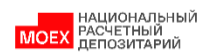

### Установка фильтра

Для фильтрации данных необходимо задать параметр filter (см. описание выше). Значение параметра filter представляет из себя JSON-объект в виде строки со списком условий для фильтрации формируемого ответа. В условиях возможно использование следующих операторов:

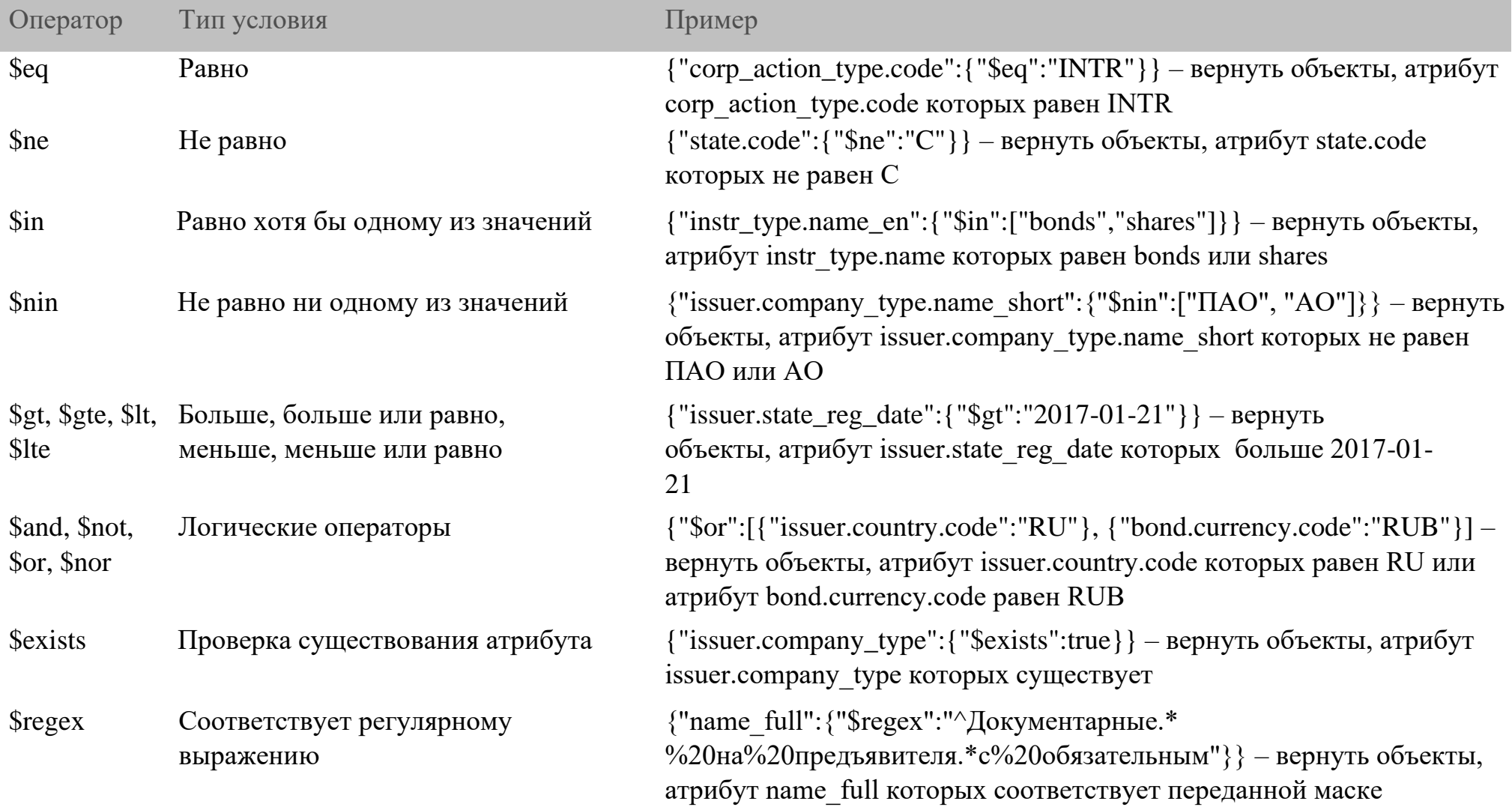

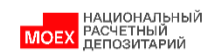

## **Обработка ответов сервиса**

Сервис может возвращать следующие ответы:

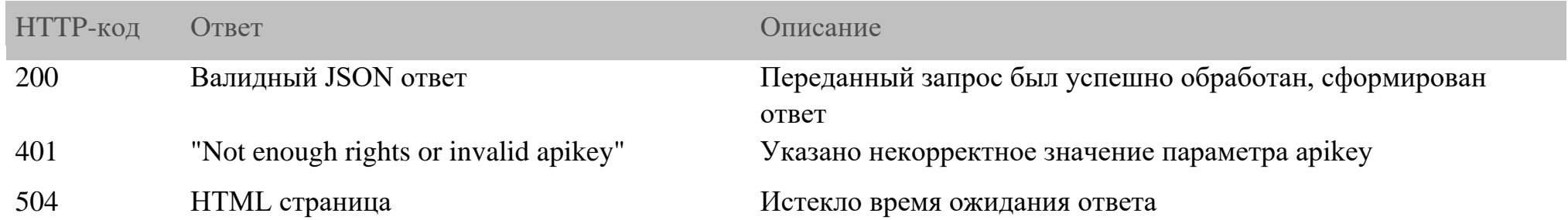

При возникновении иных HTTP-кодов и/или ответов необходимо сообщить об этом на e-mail команды информационных сервисов: InformServices\_support@nsd.ru.